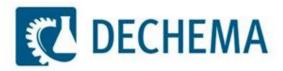

# DETHERM in Action ...

Overview on the usage of DETHERM

### 1<sup>st</sup> step: Logon to database server

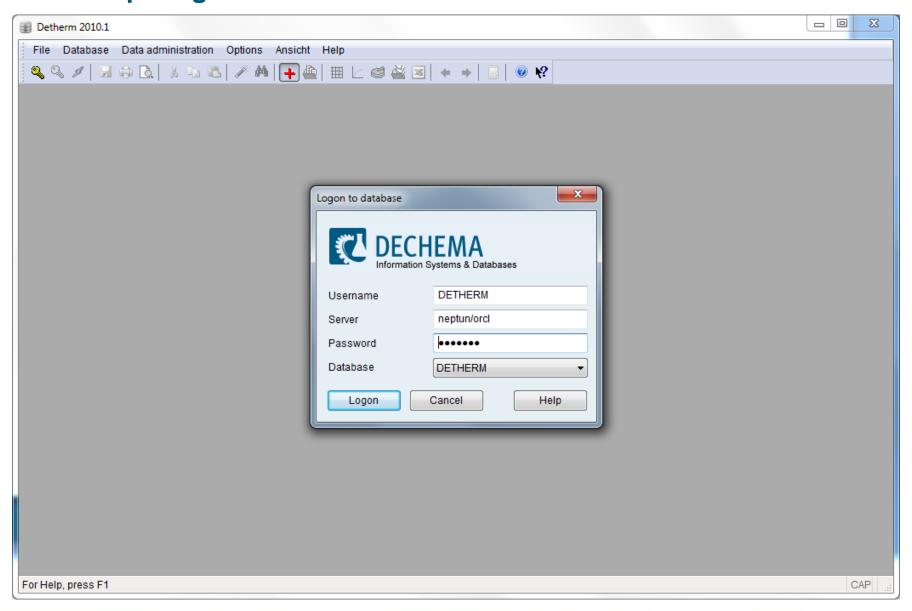

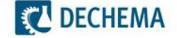

#### Wizard-Search: Identification of component(s)

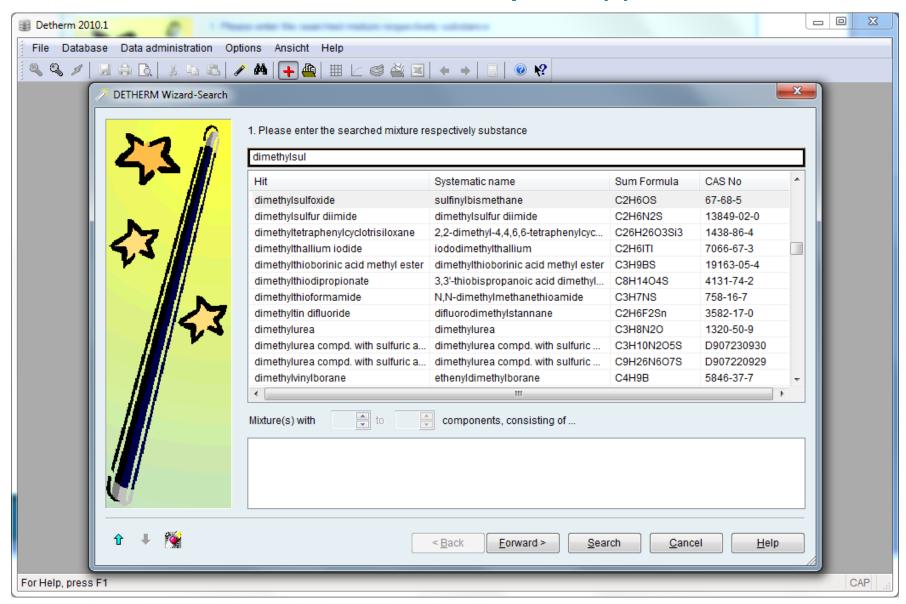

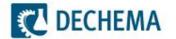

#### **Result: Properties of Dimethylsulfoxide in overview**

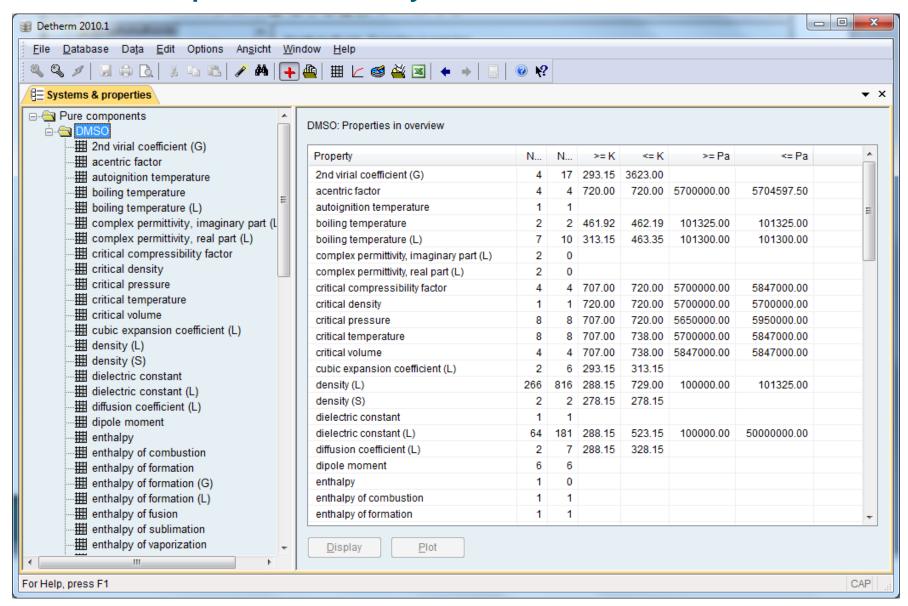

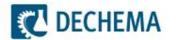

#### **Liquid Density of Dimethylsulfoxide: f(t,p)**

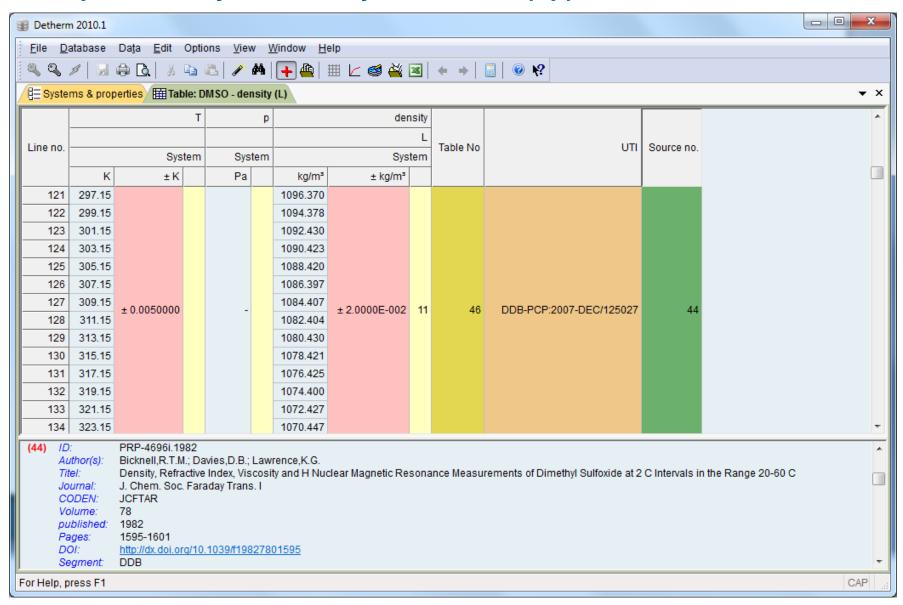

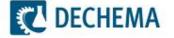

# Density of Dimethylsulfoxide: Plot of temperature dependency

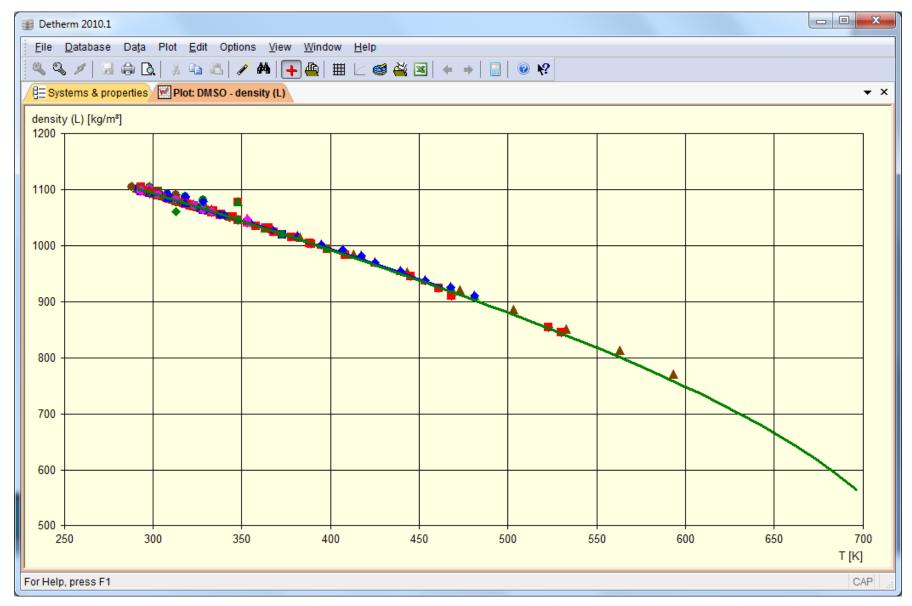

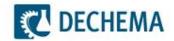

#### **Density of Dimethylsulfoxide: Excel-Export of data (1)**

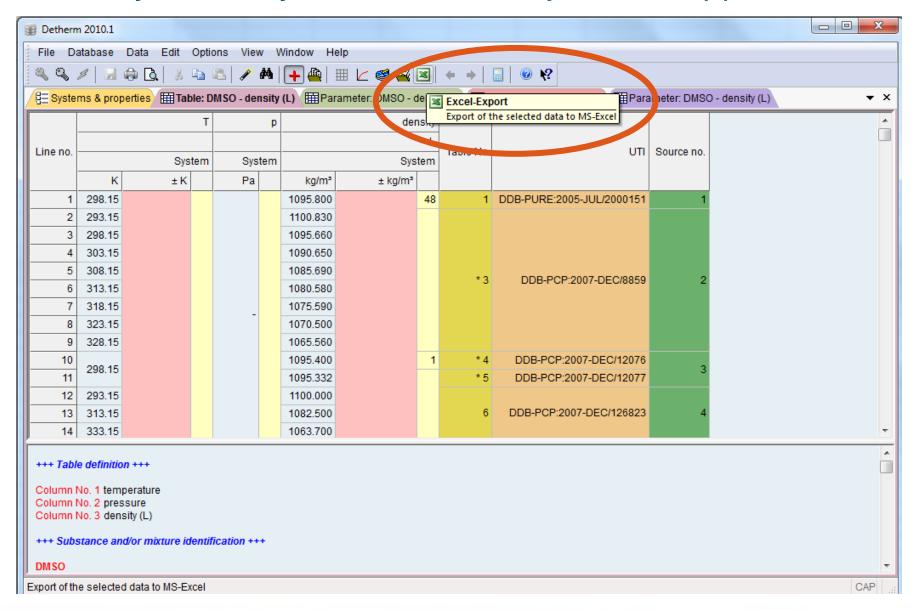

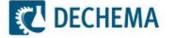

# Density of Dimethylsulfoxide: Excel-Export of data (2)

| 4  | Α                   | В        | С           | D           | Е                         |
|----|---------------------|----------|-------------|-------------|---------------------------|
| 1  | System:             | DMSO     |             |             |                           |
| 2  | Component:          | DMSO     |             |             |                           |
| 3  | CAS-No.:            | 67-68-5  |             |             |                           |
| 4  | Sum formula:        | C2H6OS   |             |             |                           |
| 5  | Mol weight [g/mol]: | 78,1338  |             |             |                           |
| 6  |                     |          |             |             |                           |
| 7  | temperature         | pressure | density (L) | Collection: | UTI:                      |
| 8  | [K]                 | [Pa]     | [kg/m³]     |             |                           |
| 9  |                     |          |             |             |                           |
| 10 | 298,15              |          | 1095,8      | DDB         | DDB-PURE:2005-JUL/2000151 |
| 11 |                     |          |             |             |                           |
| 12 | 293,15              |          | 1100,83     | DDB         | DDB-PCP:2007-DEC/8859     |
| 13 | 298,15              |          | 1095,66     | DDB         | DDB-PCP:2007-DEC/8859     |
| 14 | 303,15              |          | 1090,65     | DDB         | DDB-PCP:2007-DEC/8859     |
| 15 | 308,15              |          | 1085,69     | DDB         | DDB-PCP:2007-DEC/8859     |
| 16 | 313,15              |          | 1080,58     | DDB         | DDB-PCP:2007-DEC/8859     |
| 17 | 318,15              |          | 1075,59     | DDB         | DDB-PCP:2007-DEC/8859     |
| 18 | 323,15              |          | 1070,5      | DDB         | DDB-PCP:2007-DEC/8859     |
| 19 | 328,15              |          | 1065,56     | DDB         | DDB-PCP:2007-DEC/8859     |
| 20 |                     |          |             |             |                           |
| 21 | 298,15              |          | 1095,4      | DDB         | DDB-PCP:2007-DEC/12076    |
| 22 |                     |          |             |             |                           |
| 23 | 298,15              |          | 1095,332    | DDB         | DDB-PCP:2007-DEC/12077    |
| 24 |                     |          |             |             |                           |
| 25 | 293,15              |          | 1100        | DDB         | DDB-PCP:2007-DEC/126823   |
| 26 | 313,15              |          | 1082,5      | DDB         | DDB-PCP:2007-DEC/126823   |
| 27 | 333,15              |          | 1063,7      | DDB         | DDB-PCP:2007-DEC/126823   |
| 28 | 353,15              |          | 1047,2      | DDB         | DDB-PCP:2007-DEC/126823   |
|    |                     |          |             |             |                           |

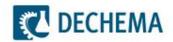

#### Search for pure, binary and ternary data of DMSO, THF, water

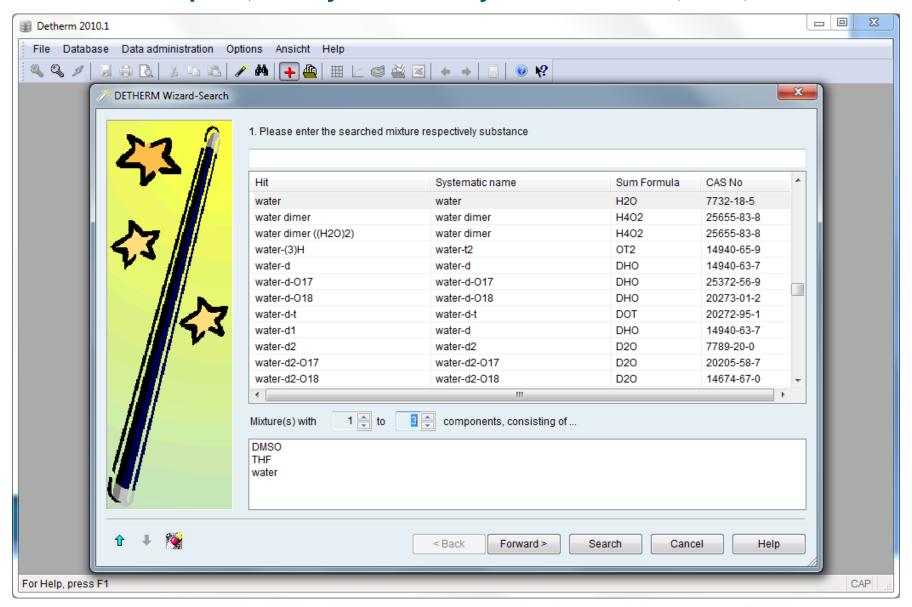

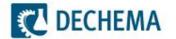

#### **Result: Ternary LLE Data**

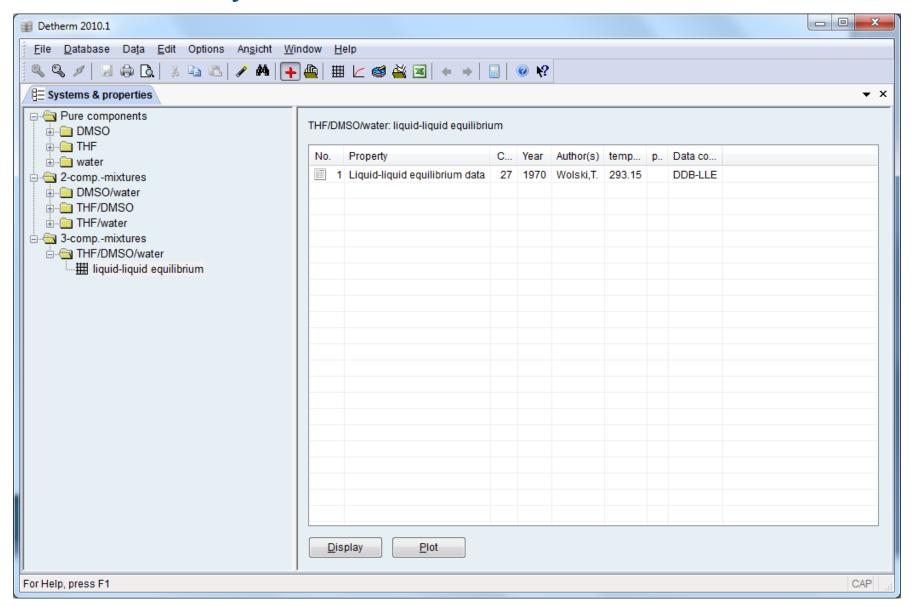

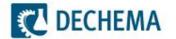

#### **Result: Plot of this ternary LLE data**

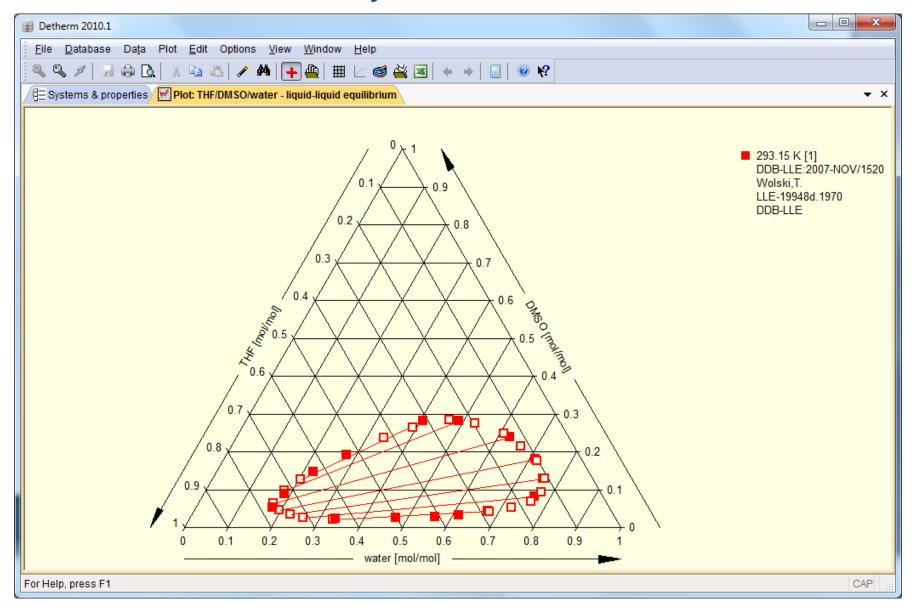

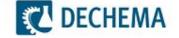

#### **Example for binary VLE-Data of DMSO/Water**

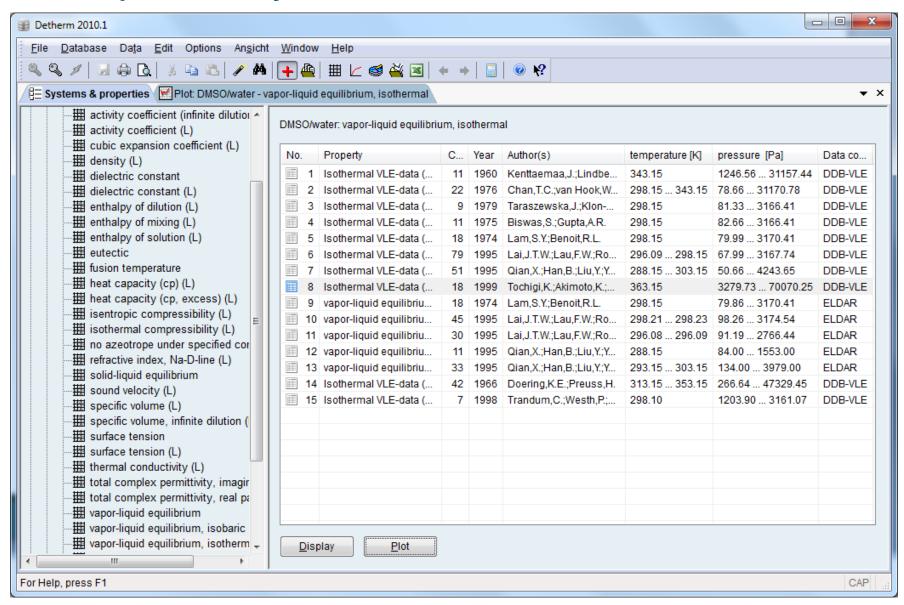

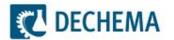

#### **Detail plot: VLE of DMSO/water at 25 Celsius**

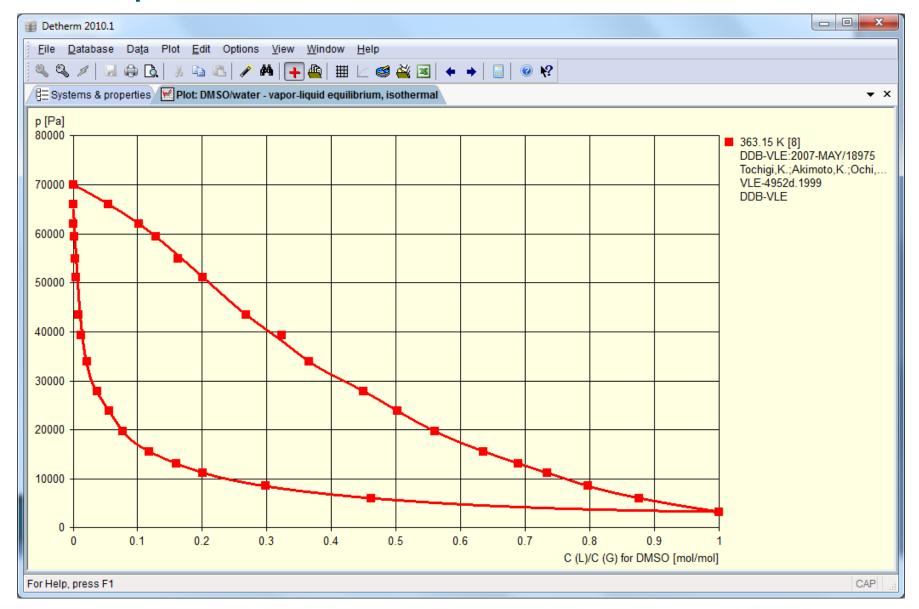

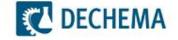

#### **Heats of Mixing: DMSO/Water**

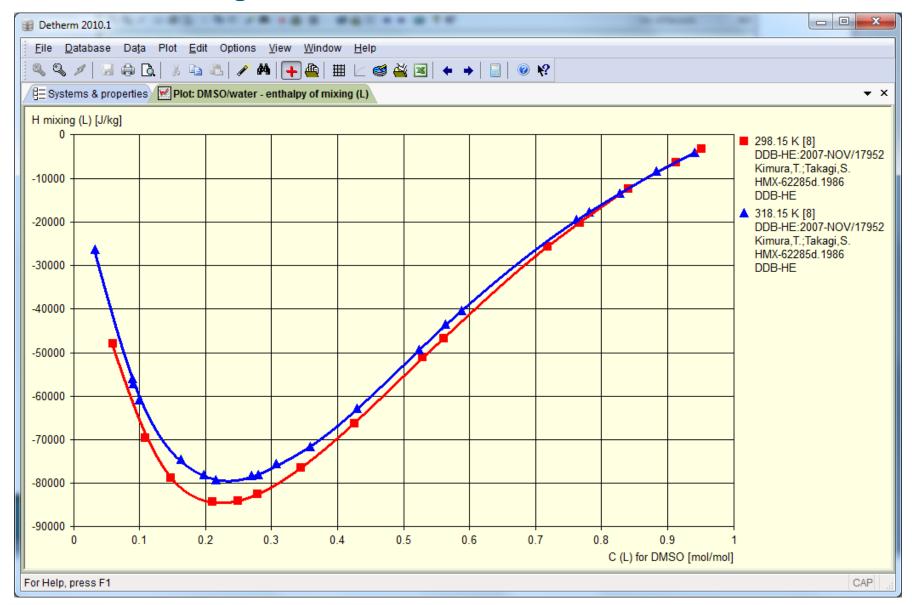

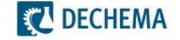

#### Pure component data of Tetrahydrofuran (THF): Vapor pressure

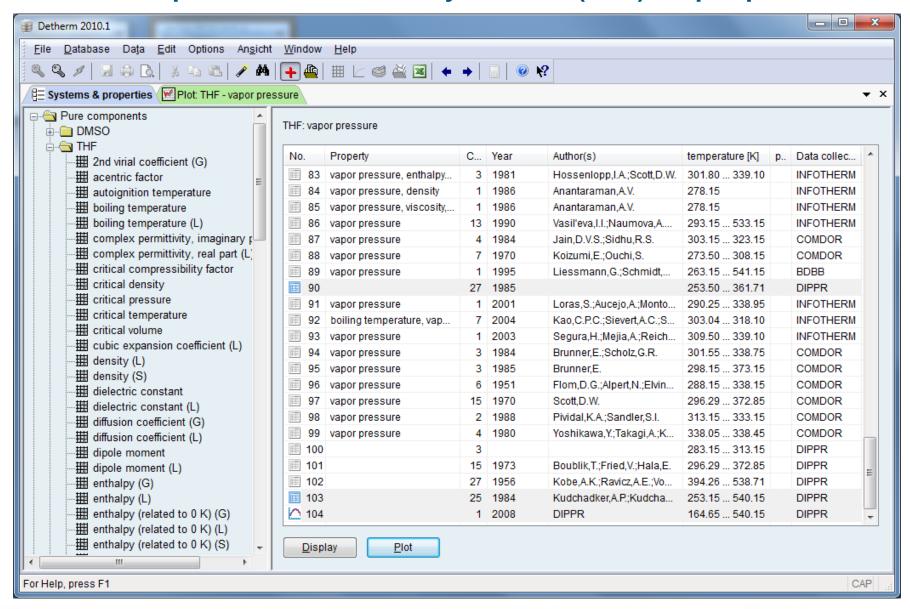

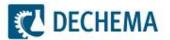

#### Vapor pressure of THF: Plot of some data sets

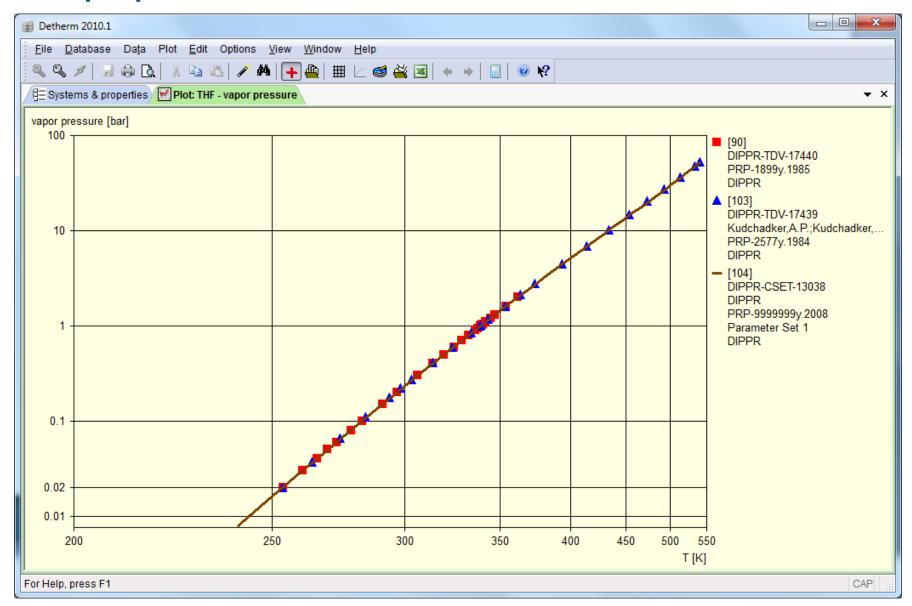

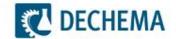